# МИНОБРНАУКИ РОССИЙСКОЙ ФЕДЕРАЦИИ НАЦИОНАЛЬНЫЙ ИССЛЕДОВАТЕЛЬСКИЙ ТОМСКИЙ ГОСУДАРСТВЕННЫЙ УНИВЕРСИТЕТ

Научно-образовательный центр «Высшая ИТ школа»

### УТВЕРЖДАЮ

Исполнительный директор НОЦ ВИТШ

Theory T.C. Kerosa

# Программа государственной итоговой аттестации

Направление подготовки 09.04.04 Программная инженерия

Направленность (профиль) подготовки «Управление рисками в программной инженерии»

> Год приема 2021

Форма обучения Очная

Томск-2022

Авторы: д-р физ.-мат. наук, профессор

 $\sim$ О.А.Змеев

Программа разработана в соответствии с Положением о порядке проведения государственной итоговой аттестации по образовательным программам высшего образования - программам бакалавриата, программам специалитета и программам магистратуры в Национальном исследовательском Томском государственном университете (далее - Положение о ГИА в НИ ТГУ), рассмотрена и рекомендована для использования в учебном процессе учебно-методической комиссией НОЦ «Высшая ИТ школа».

Протокол УМК №04/2022 от «14» октября 2022 г.

# **ОГЛАВЛЕНИЕ**

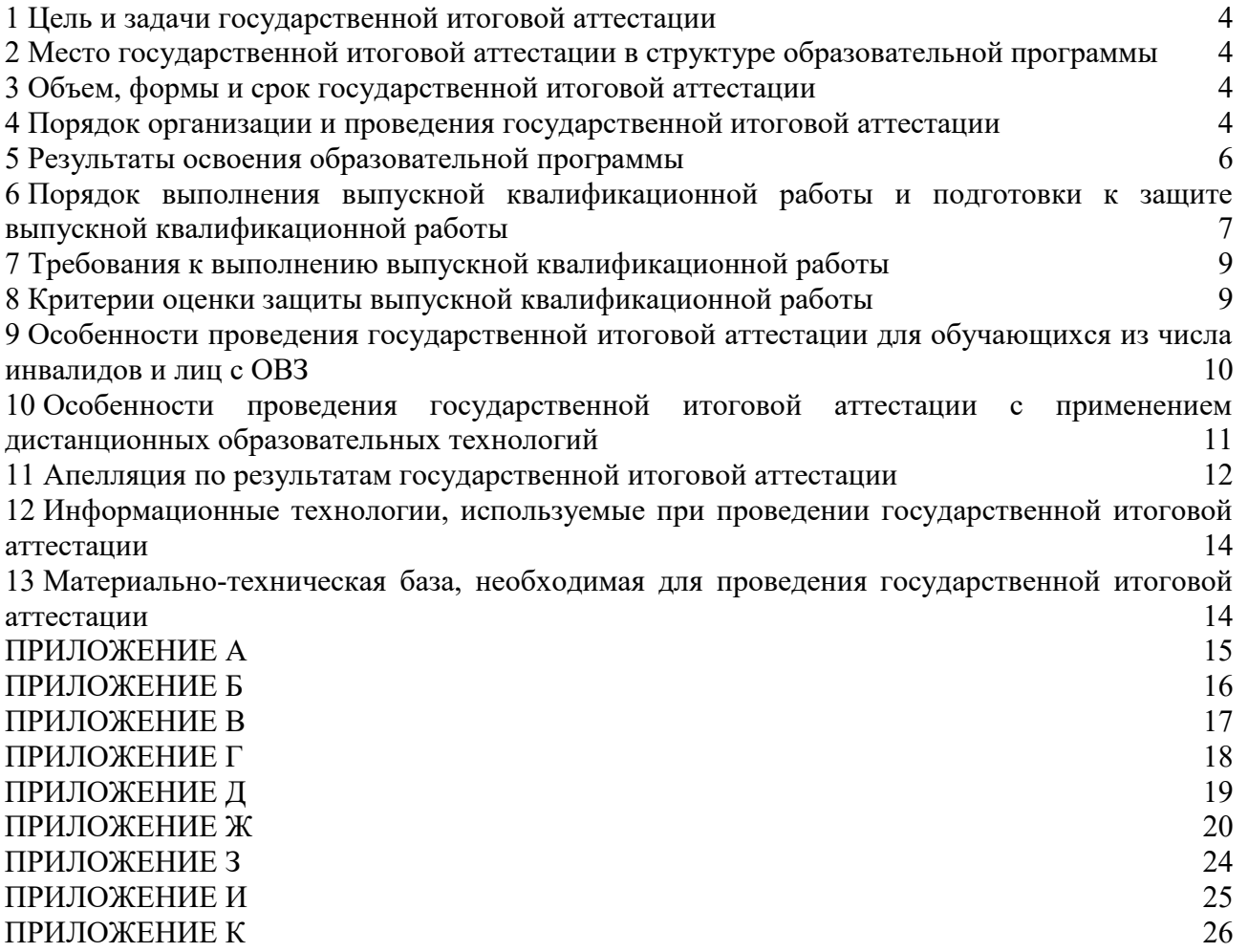

#### **1 Цель и задачи государственной итоговой аттестации**

<span id="page-3-0"></span>1.1 Целью государственной итоговой аттестации (далее – ГИА) является определение соответствия результатов освоения обучающимися по образовательной программе по направлению подготовки 09.04.04 Программная инженерия (магистратура), направленность подготовки «Управление рисками в программной инженерии» требованиям ОС НИ ТГУ по направлению подготовки 09.04.04 Программная инженерия.

### 1.2 Задачами ГИА являются:

– проверка уровня сформированности компетенций и степени владения выпускником теоретическими знаниями, умениями и практическими навыками для профессиональной деятельности в соответствии с ОС НИ ТГУ и образовательной программой по направлению подготовки 09.04.04 Программная инженерия (уровень магистратуры), направленность (профиль) «Управление рисками в программной инженерии» с учетом видов деятельности, на которые ориентирована программа;

– принятие решения о присвоении квалификации (степени) «магистр» по результатам ГИА и выдаче документа о высшем образовании;

– разработка рекомендаций по совершенствованию подготовки выпускников на основании результатов работы государственной экзаменационной комиссии (ГЭК).

### <span id="page-3-1"></span>**2 Место государственной итоговой аттестации в структуре образовательной программы**

2.1 ГИА представляет собой Блок 3 «Государственная итоговая аттестация» образовательной программы, в полном объеме относится к базовой части, является обязательной и завершается присвоением квалификации «магистр».

### **3 Объем, формы и срок государственной итоговой аттестации**

<span id="page-3-2"></span>3.1 Объем ГИА составляет 9 зачѐтных единиц, 324 часа. На проведение государственной итоговой аттестации выделяется 6 недель.

3.2 ГИА проводится в форме защиты выпускной квалификационной работы магистра (далее – ВКР). В соответствии с ОС НИ ТГУ защита выпускной квалификационной работы включает в себя подготовку к процедуре защиты и процедуру защиты выпускной квалификационной работы по одной из тем, отражающих актуальную проблематику деятельности в сфере информационных технологий.

3.3 ГИА проводится в сроки, установленные календарным учебным графиком образовательной программы. Расписание аттестационных испытаний доводится до сведения обучающихся не позднее чем за 1 месяц до начала периода ГИА.

### **4 Порядок организации и проведения государственной итоговой аттестации**

<span id="page-3-3"></span>4.1 К прохождению ГИА допускается обучающийся, не имеющий академической задолженности и в полном объеме выполнивший учебный план или индивидуальный учебный план по образовательной программе по направлению подготовки 09.04.04 Программная инженерия (магистратура), направленность подготовки «Управление рисками в программной инженерии».

4.2 Для проведения ГИА в Университете создаются государственные экзаменационные комиссии.

4.3 Для рассмотрения апелляций по результатам ГИА в Университете создаются апелляционные комиссии.

4.4 Государственная экзаменационная и апелляционная комиссии (далее вместе – комиссии) действуют в течение календарного года.

4.5 Основными функциями ГЭК являются:

– определение соответствия результатов освоения обучающимися по образовательной программе по направлению подготовки 09.04.04 Программная инженерия (магистратура), направленность подготовки «Управление рисками в программной инженерии» требованиям ОС НИ ТГУ путем проверки уровня сформированности компетенций и степени владения выпускником теоретическими знаниями, умениями и практическими навыками для профессиональной деятельности с учетом видов деятельности, на которые ориентирована образовательная программа;

– принятие решения о присвоении квалификации (степени) по результатам ГИА и выдаче обучающемуся документа об образовании (с отличием/без отличия) и о квалификации;

– разработка рекомендаций, направленных на совершенствование подготовки обучающихся, на основании результатов работы ГЭК.

4.6 Основной функцией апелляционной комиссии является рассмотрение апелляций обучающихся о нарушении, по их мнению, установленной процедуры проведения государственного аттестационного испытания и/или несогласии с результатами государственного экзамена.

4.7 Основной формой деятельности комиссий при проведении государственных аттестационных испытаний являются заседания.

4.8 Результат государственного аттестационного испытания определяется оценками «отлично», «хорошо», «удовлетворительно», «неудовлетворительно». Оценки «отлично», «хорошо», «удовлетворительно» означают успешное прохождение государственного аттестационного испытания.

4.9 Обучающиеся, не прошедшие ГИА в связи с неявкой на государственное аттестационное испытание по уважительной причине (временная нетрудоспособность, исполнение общественных или государственных обязанностей, вызов в суд, транспортные проблемы (отмена рейса, отсутствие билетов), погодные условия или в других случаях, перечень которых устанавливается организацией самостоятельно), вправе пройти ее в течение 6 месяцев после завершения ГИА. Обучающийся должен представить в организацию документ, подтверждающий причину его отсутствия. Обучающийся, не прошедший одно государственное аттестационное испытание по уважительной причине, допускается к сдаче следующего государственного аттестационного испытания.

4.10 Обучающиеся, не прошедшие ГИА в связи с неявкой на государственное аттестационное испытание по неуважительной причине или в связи с получением оценки «неудовлетворительно», отчисляются из организации с выдачей справки об обучении как не выполнившие обязанностей по добросовестному освоению образовательной программы и выполнению учебного плана.

4.11 Лицо, не прошедшее ГИА, может повторно пройти ГИА не ранее чем через 10 месяцев и не позднее чем через 5 лет после срока проведения государственной итоговой аттестации, которая не пройдена обучающимся. Указанное лицо может повторно пройти ГИА не более двух раз. Для повторного прохождения ГИА указанное лицо по его заявлению восстанавливается в организации на период времени, установленный организацией, но не менее периода времени, предусмотренного календарным учебным графиком для ГИА по соответствующей образовательной программе. При повторном прохождении ГИА по желанию обучающегося решением организации ему может быть установлена иная тема выпускной квалификационной работы.

4.12 ГИА для обучающихся из числа инвалидов и лиц с ограниченными возможностями здоровья (далее – ОВЗ) может проводиться с учетом особенностей их психофизического развития, индивидуальных возможностей и состояния здоровья. Особенности проведения ГИА для инвалидов и лиц с ОВЗ определяются п.11 настоящей программы.

4.13 ГИА может проводиться с применением дистанционных образовательных технологий (далее – ДОТ). Особенности проведения ГИА с применением ДОТ определяются п.10 настоящей программы.

4.14 По результатам государственных аттестационных испытаний обучающийся имеет право на апелляцию. Порядок апелляции по результатам государственных аттестационных испытаний определяются п.13 настоящей программы.

### **5 Результаты освоения образовательной программы**

<span id="page-5-0"></span>5.1 ГИА проверяет уровень сформированности компетенций и степени владения выпускником теоретическими знаниями, умениями и практическими навыками для профессиональной деятельности как результатов освоения образовательной программы. Распределение компетенций по аттестационным испытаниям представлено в таблице 1.

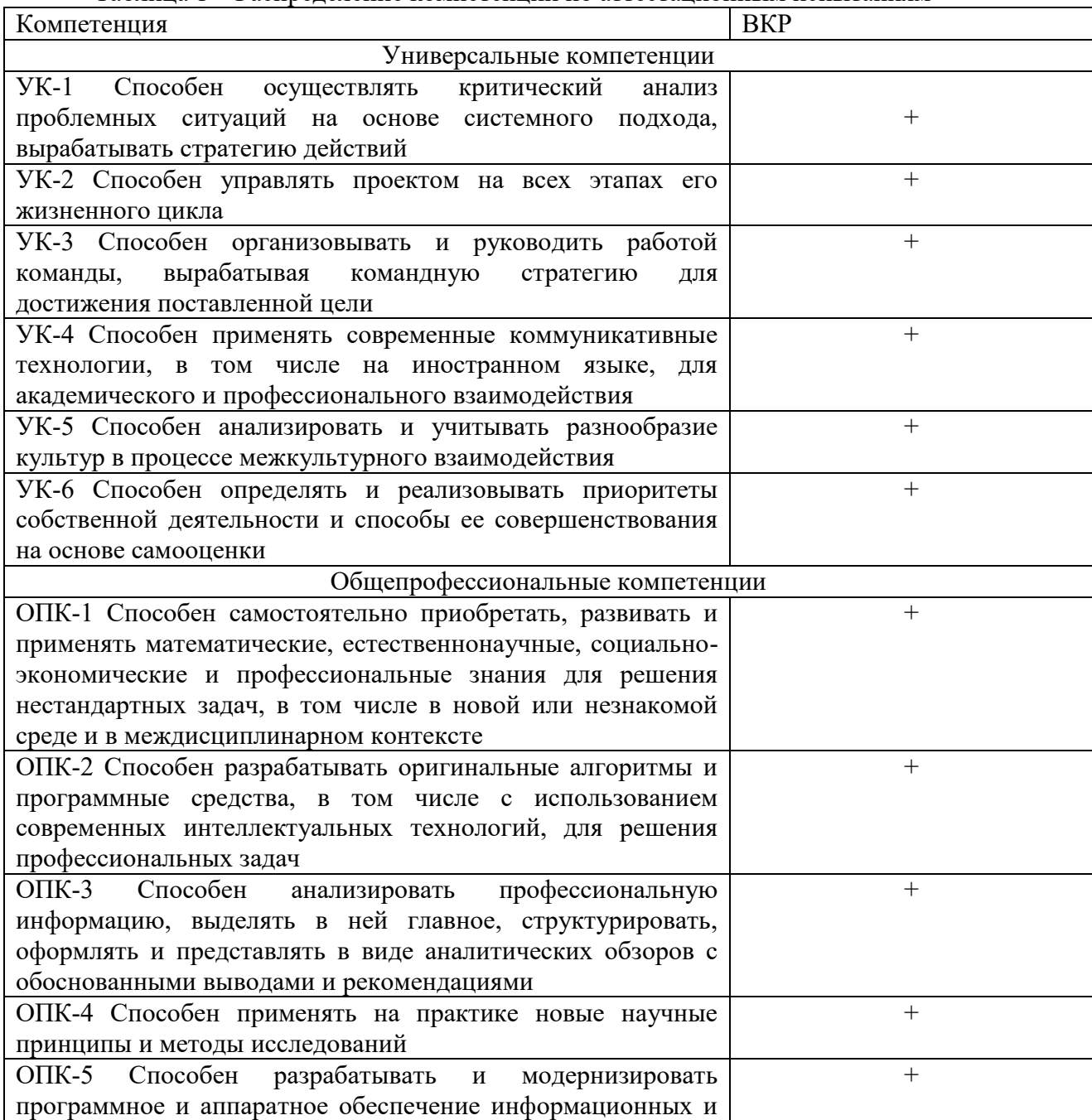

Таблица 1 – Распределение компетенций по аттестационным испытаниям

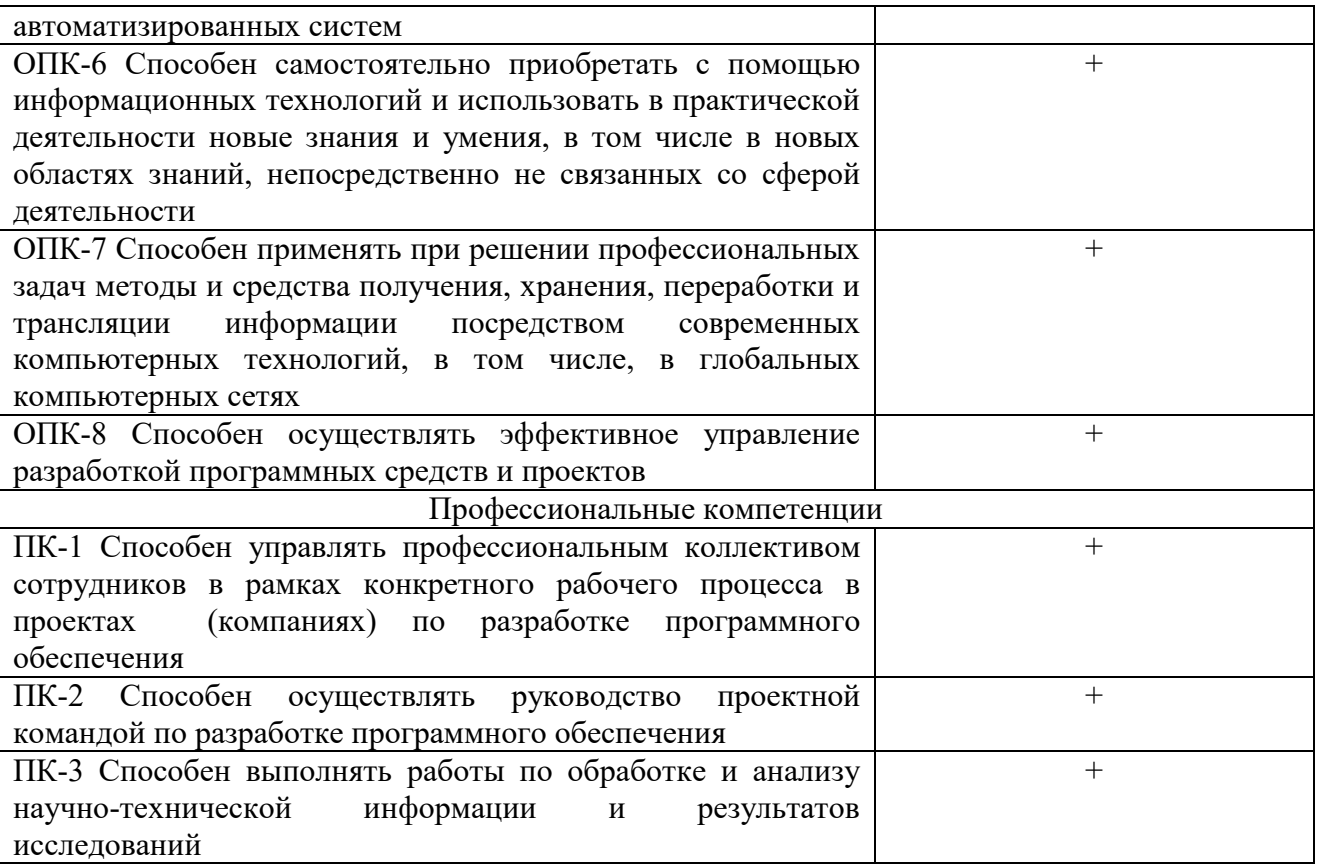

### <span id="page-6-0"></span>**6 Порядок выполнения выпускной квалификационной работы и подготовки к защите выпускной квалификационной работы**

6.1 ВКР выполняется в форме выпускной квалификационной работы магистра под руководством руководителя ВКР.

6.2 В организации подготовки к процедуре защиты ВКР участвуют руководитель образовательной программы, руководитель ВКР, консультант (при необходимости), обучающиеся и сотрудники учебного офиса НОЦ ВИТШ.

6.3 При решении сложных комплексных задач создаются коллективы обучающихся для выполнения ВКР не более 3 человек, в которых каждый обучающийся выполняет в соответствии с общей задачей свое конкретное задание.

6.4 Выпускными квалификационными работами руководят научно-педагогические работники, имеющие ученую степень доктора наук или степень кандидата наук и ученое звание доцента – без ограничений. НПР, имеющие ученую степень кандидата наук, но без ученого звания, руководят ВКР по решению Академического совета НОЦ ВИТШ.

6.5 Обучающийся выбирает тему ВКР из примерного перечня тем (Приложение А), руководствуясь интересом к проблеме, возможностью получения фактических данных, наличием специальной литературы, учитывая, что основным требованием является научная и практическая актуальность и новизна темы. Обучающийся может работать по самостоятельно предложенной теме при условии обоснованности целесообразности ее разработки для практического применения в области профессиональной деятельности или на конкретном объекте профессиональной деятельности по направлению подготовки 09.04.04 Программная инженерия, направленность подготовки «Управление рисками в программной инженерии».

6.6 Обучающийся получает от руководителя ВКР задание на выполнение ВКР, конкретизирующее объем и содержание ВКР до начала выполнения выпускной квалификационной работы (Приложение Б).

6.7 Обучающийся самостоятельно выполняет ВКР в соответствии с требованиями настоящей Программы в период преддипломной практики.

6.8 Обучающийся несет ответственность за достоверность данных, представленных в ВКР, при заимствовании отдельных материалов и результатов ссылается на авторов и источники.

6.9 Текст ВКР проверяется руководителем ВКР на объѐм заимствования. Для проверки текста ВКР на объѐм заимствований руководители ВКР используют публичнодоступный сервис «Антиплагиат» [\(https://www.antiplagiat.ru/](https://www.antiplagiat.ru/)), бесплатная версия. Доля авторского текста в ВКР должна быть не менее 75%.

6.10 Предварительная защита ВКР проходит в рамках защиты отчета по преддипломной практике. По итогам защиты допускается корректировка темы путем внесения изменений в ранее изданное распоряжение о закреплении тем и руководителей ВКР за обучающимися.

6.11 После завершения обучающимся подготовки ВКР руководитель указанной работы представляет секретарю ГЭК письменный отзыв о работе обучающегося в период подготовки ВКР (далее – отзыв). Шаблон отзыва и требования к его содержанию представлены в Приложении В.

6.12 ВКР не позднее, чем за 12 календарных дней до защиты направляется одному или нескольким рецензентам из числа лиц, не являющихся работниками НИ ТГУ, для проведения рецензирования. Рецензент проводит анализ ВКР и представляет в ГЭК письменную рецензию на указанную работу (далее – рецензия) (Приложение Г).

6.13 Секретарь ГЭК обеспечивает ознакомление обучающегося с отзывом и рецензией (рецензиями) не позднее, чем за 5 календарных дней до дня защиты ВКР.

6.14 ВКР допускается к защите решением руководителя образовательной программы не позднее, чем за 3 дня до защиты. ВКР может быть допущена к защите при отрицательных отзывах руководителя на основании решения руководителя образовательной программы, принятого с учетом мнения комиссии по защите отчетов преддипломной практики, руководителя ВКР и автора работы.

6.15 Текст ВКР размещается в электронно-библиотечной системе НИ ТГУ (репозитории НБ ТГУ) в соответствии с Регламентом размещения текстов ВКР в электроннобиблиотечной системе НИ ТГУ.

6.16 ВКР, отзыв и рецензия передаются в ГЭК (в деканат) не позднее, чем за 2 календарных дня до дня защиты работы. В работу вшивается задание на ВКР, отчет с результатами проверки на оригинальность (с подписью руководителя ВКР). В работу вкладываются справка из НБ ТГУ о размещении текста ВКР в репозитории и справка о внедрении результатов ВКР (при наличии) (Приложение И).

6.17 Обучающийся готовит к защите демонстрационные материалы в дополнение к докладу на 10 мин. В докладе должны быть отражены следующие основные моменты:

1) актуальность работы (краткий обзор состояния рассматриваемой области, не решенные проблемы, обоснование необходимости выполнения защищаемой работы);

2) цель работы;

3) основная часть – постановка задачи, методы решения, структуры данных, алгоритмы, их исследование и т.п.;

4) достигнутые результаты, публикации, внедрения;

5) выводы.

При этом на основную часть должно приходиться 2/3 общего времени доклада. Время, отводимое на доклад при защите выпускной работы – не более 10 минут.

Доклад должен сопровождаться презентацией, подготовленной с помощью PowerPoint (файл ppt) или другими средствами (файл pdf). Количество кадров презентации – от 10 до 25, из расчета от 1 до 3-х кадров на каждую минуту доклада.

1-й кадр презентации должен содержать:

- вид работы (выпускная квалификационная работа),
- точное название работы,

– название направления подготовки студента,

– фамилию, имя, отчество автора,

– должность, степень, звание, фамилию, инициалы научного руководителя.

Пример 1-го кадра презентации приведен в Приложении К.

Последний кадр презентации должен содержать:

– выводы,

– публикации, внедрения (если есть).

При защите ВКР выпускники должны, опираясь на полученные знания, умения и навыки, показать способность самостоятельно решать задачи профессиональной деятельности, излагать информацию, аргументировать и защищать свою точку зрения.

#### **7 Требования к выполнению выпускной квалификационной работы**

<span id="page-8-0"></span>7.1 По своей структуре ВКР должен состоять из последовательно расположенных основных элементов:

– титульный лист;

– задание по выполнению ВКР;

– аннотация;

– оглавление;

– перечень условных обозначений, сокращений (при необходимости);

– введение;

– основная часть текста;

– заключение;

– литература;

– приложения (при необходимости);

7.2 Титульный лист является первой страницей работы и оформляется по образцу (Приложение Д).

7.3 Задание по выполнению ВКР вшивается в работу, не нумеруется.

7.4 Аннотация содержит краткое описание полученных результатов исследования, объем 1-2 страницы.

7.5 Оглавление включает перечисление частей работы, начиная с введения, названий глав и параграфов и заканчивая приложениями с указанием страниц.

7.6 Введение раскрывает актуальность темы и степень ее проработанности, цель, задачи, объект и предмет исследования, используемые методы и практическую значимость исследования.

7.7 Основная часть работы включает главы, структурированные на параграфы, и соответствует задачам, поставленным во введении.

7.8 Заключение содержит основные, наиболее существенные выводы и результаты, сформулированные автором на основании проведенного исследования, и рекомендации по применению полученных результатов.

7.9 Список литературы содержит перечень библиографических источников, использованных при написании работы.

7.10 Приложения работы могут включать статистические данные и таблицы, графический материал, расчеты и другие вспомогательные материалы.

7.Рекомендуемый объем работы 50-70 страниц, страницы приложений не учитываются в общем объеме работы.

7.13 При написании работы автор обязан оформлять библиографические ссылки на источники, откуда он заимствует материал или отдельные результаты.

7.14 ВКР должна быть оформлена в соответствии с требованиями Приложения Ж.

#### **8 Критерии оценки защиты выпускной квалификационной работы**

<span id="page-8-1"></span>8.1 Оценка выпускной квалификационной работы магистра дается на закрытой части заседания по 5-ти балльной системе. При этом учитывается качество подготовленной квалификационной работы, качество подготовленного доклада, а также владение информацией, специальной терминологией, умение участвовать в дискуссии, отвечать на поставленные в ходе обсуждения вопросы.

Решение ГЭК об итоговой оценке основывается на:

– отзыве руководителя ВКР;

– оценке рецензента(ов) ВКР;

– оценке членов ГЭК содержания работы и ее защиты (включая доклад, ответы на вопросы и замечания).

8.2 Результаты защиты ВКР определяются оценками «отлично», «хорошо», «удовлетворительно», «неудовлетворительно», объявляются обучающимся после окончания работы ГЭК в день защиты и заносятся в зачетную книжку и ведомость.

8.3 Оценка «отлично» выставляется, если квалификационная работа посвящена актуальной и значимой теме, исследование базируется на анализе ситуации по данной проблеме и автор работы продемонстрировал необходимые навыки анализа источников. Работа состоит из теоретического раздела и описания практической реализации, которая демонстрирует приобретенные навыки использования современных информационных технологий и методов программной инженерии. В работе присутствует обстоятельный анализ проблемы, последовательно и верно определены цели и задачи. Работа имеет четкую внутреннюю логическую структуру. В ходе защиты автор уверенно и аргументировано ответил на замечания руководителя, рецензента, вопросы членов ГЭК, а сам процесс защиты продемонстрировал полную разработанность избранной проблемы и компетентность выпускника.

Оценка «Хорошо» выставляется в случае, если работа посвящена актуальной и значимой теме, исследование базируется на анализе ситуации по данной проблеме и автор работы, продемонстрировал необходимые навыки анализа источников. Работа состоит из теоретического раздела и описания практической реализации, которая демонстрирует приобретенные навыки использования современных информационных технологий и методов программной инженерии. В работе присутствует обстоятельный анализ проблемы, последовательно и верно определены цели и задачи. Работа иметь четкую внутреннюю логическую структуру. В ходе защиты автор достаточно полно и обоснованно ответил на замечания руководителя, вопросы членов ГЭК, а сам процесс защиты продемонстрировал необходимую и в целом доказанную разработанность избранной проблемы. Вместе с тем, текст ВКР или доклад (материалы презентации) содержат ряд недостатков, не имеющих принципиального характера.

«Удовлетворительно» выставляется в случае, если бакалавр продемонстрировал слабые знания некоторых проблем в рамках тематики квалификационной работы. В процессе защиты работы, в тексте ВКР, в представленных презентационных материалах допущены значительные фактические ошибки. Отсутствует четкая формулировка актуальности, целей и задач ВКР. Работа не полностью соответствует всем формальным требованиям, предъявляемым к подобного рода работам.

«Неудовлетворительно» выставляется в случае, если в процессе защиты ВКР выявились факты плагиата основных результатов работы, несоответствие заявленных в ВКР полученных результатов реальному состоянию дел, необоснованность достаточно важных для данной ВКР высказываний, достижений и разработок.

#### <span id="page-9-0"></span>**9 Особенности проведения государственной итоговой аттестации для обучающихся из числа инвалидов и лиц с ОВЗ**

9.1 Начальник учебного офиса не позднее, чем за 6 месяцев до проведения ГИА доводит до сведения обучающихся инвалидов и лиц с ОВЗ в доступной для них форме локальные нормативные акты НИ ТГУ по вопросам проведения ГИА.

9.2 Обучающийся инвалид или лицо с ОВЗ при необходимости не позднее чем за 3 месяца до начала проведения государственной итоговой аттестации подает письменное заявление в учебный офис о необходимости создания для него специальных условий при проведении государственных аттестационных испытаний с указанием его индивидуальных особенностей. К заявлению прилагаются документы, подтверждающие наличие у обучающегося индивидуальных особенностей. В заявлении обучающийся указывает для каждого государственного аттестационного испытания на необходимость (отсутствие необходимости):

– присутствия ассистента на государственном аттестационном испытании;

– увеличения продолжительности сдачи государственного аттестационного испытания по отношению к установленной продолжительности.

9.3 В случае проведения ГИА с применением ДОТ и при необходимости присутствия ассистента или выполнения иных особых условий обучающийся инвалид или лицо с ОВЗ подает дополнительное к указанному в п. 9.2 заявление на имя начальника учебного офиса не позднее чем за 7 календарных дней до даты проведения аттестационного испытания. Заявление подается в произвольной письменной форме с электронного почтового ящика обучающегося на электронную почту учебного офиса (e-mail: decanat@hits.tsu.ru).

### <span id="page-10-0"></span>**10 Особенности проведения государственной итоговой аттестации с применением дистанционных образовательных технологий**

10.1 Проведение ГИА с применением ДОТ осуществляется в случаях, предусмотренных Положением о ГИА в НИ ТГУ по заявлению обучающегося на имя исполнительного директора НОЦ ВИТШ (Приложение З).

10.2 ГИА с применением ДОТ проводится в режиме видеоконференции. Организацию работы видеоконференций для заседаний ГЭК и ее техническую поддержку осуществляет исполнительный директор школы или иное лицо, назначенное исполнительным директором школы и при информационной поддержке ИДО ТГУ.

10.3 Требования к информационным технологиям (программному и аппаратному обеспечению) для проведения ГИА с применением ДОТ перечислены в разделах 12.1 и 12.2 настоящей программы.

10.4 Обучающийся не позднее, чем за 2 календарных дня до защиты ВКР передает в учебный офис по электронной почте (e-mail: decanat@hits.tsu.ru) текст ВКР и отзыв. Учебный офис в ответ направляет уведомление о получении.

10.5 Исполнительный директор школы совместно с секретарем ГЭК не позднее, чем за один день до проведения аттестационных испытаний проверяют техническую готовность обучающихся и членов ГЭК с помощью тестового сеанса связи в созданной для проведения процедуры ГИА виртуальной аудитории/видеоконференции.

10.6 Исполнительный директор школы или иное лицо, назначенное исполнительным директором школы за 30 минут до начала аттестационного испытания в режиме видеоконференции проверяет наличие подключения председателя, членов и секретаря ГЭК и работу техники в соответствии с требованиями Положения о ГИА в НИ ТГУ. Председатель ГЭК проводит инструктаж членов ГЭК.

10.7 Обучающиеся не позднее, чем за 10 минут до начала заседания ГЭК в режиме видеоконференции подключаются к назначенной виртуальной аудитории/сеансу видеоконференции и не отключаются до окончания своего выступления и ответов на вопросы ГЭК. Руководители ВКР и иные заинтересованные лица подключаются к назначенной виртуальной аудитории/сеансу видеоконференции по защите ВКР при желании.

10.8 Председатель ГЭК перед началом заседания представляется, оглашает количество присутствующих членов, проверяет наличие кворума и представляет по имени и отчеству каждого члена ГЭК, секретаря ГЭК и иных участников (при наличии), с указанием занимаемой должности.

10.9 Секретарь ГЭК доводит до обучающихся информацию по процедуре проведения ГИА в дистанционной форме, включая процедуру обсуждения и согласования результатов аттестационного испытания и объявления результатов, порядок проведения апелляции,

объявляет последовательность вызова для выступления обучающихся в соответствии с составленным графиком с учетом их присутствия (данная информация дублируется в текстовом виде в системе видеоконференции).

10.10 Секретарь ГЭК проводит идентификацию личности обучающегося перед началом прохождения обучающимся аттестационного испытания, состоящую в визуальной сверке данных и фото документа, удостоверяющего личность, с лицом, предъявляющим данный документ. В случае невозможности идентификации личности обучающийся отстраняется от прохождения ГИА, при этом в ведомость проведения ГИА вносится запись «не явился».

10.11 Обучающийся в случае необходимости может получить техническую помощь от исполнительного директора школы или иное лицо, назначенное исполнительным директором школы путем обращения к нему в оперативном порядке с описанием возникшей проблемы по предоставленным заранее контактам. В случае невозможности оказания помощи исполнительным директором школы обучающийся обращается в Институт дистанционного образования НИ ТГУ по корпоративной почте или по телефонной связи.

10.12 Председатель ГЭК в случае технических сбоев в работе оборудования и/или канала связи во время подготовки и/или выступления обучающегося и невыходе последнего на связь повторно в течение более чем 10 минут вправе перенести аттестационное испытание на другое время в рамках этого дня или на другой день, но в установленный период работы ГЭК. Секретарь ГЭК составляет соответствующий протокол, в котором описывается характер технического сбоя, время наступления технического сбоя и время его устранения, а также указывается новая дата и время перенесенного аттестационного испытания.

10.13 Обучающийся в случае невыхода на связь в течение более чем 10 минут с начала аттестационного испытания считается не явившимся на аттестационное испытание, при этом в ведомость проведения ГИА вносится запись «не явился».

10.14 Устное выступление обучающегося при защите ВКР сопровождается заранее подготовленными демонстрационными материалами (презентации), которые демонстрируются обучающимся либо самостоятельно, либо предварительно передав ГЭК для рассмотрения. Демонстрационные материалы должны быть визуально четко воспринимаемы членами ГЭК.

10.15 При подготовке к ответу на вопросы по защите ВКР обучающиеся не отключаются от виртуальной аудитории/сеанса видеоконференции (не используют кнопку «пауза»).

10.16 После завершения выступлений обучающихся члены ГЭК приступают к обсуждению результатов аттестационных испытаний, обучающиеся на время обсуждения переводятся в отдельную вебинарную комнату. Секретарь ГЭК фиксирует в протоколе вопросы членов ГЭК к обучающемуся, рекомендации членов ГЭК, решение ГЭК, оценку, выставляемую за процедуру ГИА. В протоколе также фиксируются особенности проведения заседания ГЭК – в режиме видеоконференции с применением ДОТ.

10.17 После окончания обсуждения и фиксации результатов в протоколе обучающиеся возвращаются в режим видеоконференции для заслушивания результатов защиты выпускной квалификационной работы. Оценка доводится до сведения обучающегося в день проведения аттестационного испытания и вносится в протокол заседания, в экзаменационную ведомость и в зачетную книжку. Отсутствие обучающегося на объявлении оценки не является нарушением процедуры проведения аттестационного испытания.

### **11 Апелляция по результатам государственной итоговой аттестации**

<span id="page-11-0"></span>11.1 По результатам государственных аттестационных испытаний обучающийся имеет право подать в апелляционную комиссию апелляцию о нарушении, по его мнению, установленной процедуры проведения государственного аттестационного испытания и/или несогласии с результатами защиты.

11.2 Апелляция подается в письменном виде лично обучающимся в апелляционную комиссию не позднее следующего рабочего дня после объявления результатов аттестационного испытания. Апелляция оформляется на имя председателя апелляционной комиссии и передается исполнительному директору НОЦ ВИТШ.

11.3 При проведении ГИА с применением ДОТ обучающийся подаѐт апелляцию в апелляционную комиссию в электронном виде. Заявление посылается на электронную почту учебного офиса (e-mail: decanat@hits.tsu.ru) с указанием темы «Апелляция ГИА».

11.4 Для рассмотрения апелляции секретарь ГЭК направляет в апелляционную комиссию протокол заседания ГЭК, заключение председателя ГЭК о соблюдении процедурных вопросов при проведении государственного аттестационного испытания, а также ВКР и отзыв (для рассмотрения апелляции по проведению защиты ВКР).

11.5 При проведении ГИА с применением ДОТ секретарь ГЭК направляет в апелляционную комиссию материалы, перечисленные в п.11.4, в апелляционную комиссию в электронном виде. Аудио- и видеозаписи проведения процедуры ГИА, хранящиеся на серверах Института дистанционного образования НИ ТГУ, также могут быть использованы при рассмотрении апелляции.

11.6 Апелляция рассматривается не более 2 рабочих дней со дня ее подачи на заседании апелляционной комиссии, на которое приглашаются председатель ГЭК и обучающийся, подавший апелляцию. Заседание апелляционной комиссии может проводиться в отсутствие обучающегося, подавшего апелляцию, в случае его неявки на заседание апелляционной комиссии.

11.7 При проведении ГИА с применением ДОТ заседание апелляционной комиссии проводится с использованием ДОТ в режиме видеоконференции. Обучающемуся, подавшему апелляцию по электронной почте, направляется электронным письмом уведомление о дате и времени проведения заседания апелляционной комиссии со ссылкой на видеоконференцию. Заседание апелляционной комиссии проводится в отсутствие обучающегося, подавшего апелляцию, в случае отсутствия его подключения к видеоконференции в течение 10 минут с момента времени, указанного в уведомлении.

11.8 При рассмотрении апелляции о нарушении процедуры проведения государственного аттестационного испытания апелляционная комиссия принимает одно из следующих решений:

– об отклонении апелляции, если изложенные в ней сведения о нарушениях процедуры проведения государственного аттестационного испытания обучающегося не подтвердились и/или не повлияли на результат государственного аттестационного испытания;

– об удовлетворении апелляции, если изложенные в ней сведения о допущенных нарушениях процедуры проведения государственного аттестационного испытания обучающегося подтвердились и повлияли на результат государственного аттестационного испытания.

В случае удовлетворения апелляции результат проведения государственного аттестационного испытания подлежит аннулированию, в связи с чем протокол о рассмотрении апелляции не позднее следующего рабочего дня передается в ГЭК для реализации решения апелляционной комиссии. Обучающемуся предоставляется возможность пройти государственное аттестационное испытание в сроки, установленные руководителем учебного структурного подразделения по представлению председателя ГЭК.

11.9 Решение апелляционной комиссии, оформленное протоколом и подписанное ее председателем, доводится до сведения обучающегося, подавшего апелляцию, в течение 3 рабочих дней со дня заседания апелляционной комиссии. Факт ознакомления обучающегося, подавшего апелляцию, с решением апелляционной комиссии удостоверяется подписью обучающегося в протоколе. Протоколы заседаний апелляционной комиссии вшиваются в книгу протоколов заседаний ГЭК.

11.10 При проведении ГИА с применением ДОТ решение апелляционной комиссии оформляется протоколом и доводится до сведения обучающегося лично (через видеоконференцию с обязательным дублированием на электронную почту и/или в личный кабинет в ЭИОС) в установленные сроки.

11.11 Решение апелляционной комиссии является окончательным и пересмотру не подлежит.

11.12 Повторное проведение государственного аттестационного испытания обучающегося, подавшего апелляцию, осуществляется в присутствии председателя или одного из членов апелляционной комиссии не позднее даты завершения обучения по образовательной программе в соответствии с календарным учебным графиком.

11.13 Апелляция на повторное проведение государственного аттестационного испытания не принимается.

### <span id="page-13-0"></span>**12 Информационные технологии, используемые при проведении государственной итоговой аттестации**

12.1 Аппаратное обеспечение:

– персональный компьютер с подключением к сети Интернет со скоростью доступа не менее 2 Мбит/с;

– веб-камера, микрофон и аудиоколонки или наушники.

12.2 Программное обеспечение:

– пакет офисных приложений Microsoft Office Standard 2013 Russian (или его аналог с сопоставимым функционалом), включающий текстовый процессор Word, табличный процессор Excel, программу подготовки и просмотра презентаций PowerPoint;

– веб-браузер Mozilla Firefox или Google Chrome (или их аналоги);

– система видео-конференц-связи Adobe Connect Pro (или еѐ аналоги с сопоставимым функционалом), поддерживающая аудио- и видеозапись сеанса связи.

12.3 Информационно-справочные системы:

– Электронный каталог Научной библиотеки ТГУ – http://chamo.lib.tsu.ru/search/;

- Электронная библиотека (репозиторий)  $T\Gamma$ У http://vital.lib.tsu.ru/;
- ЭБС Лань http://e.lanbook.com/;
- ЭБС Консультант студента http://www.studentlibrary.ru/;

– ЭБС Юрайт – http://www.biblio-online.ru/;

– ЭБС ZNANIUM.COM – https://new.znanium.com/.

### <span id="page-13-1"></span>**13 Материально-техническая база, необходимая для проведения государственной итоговой аттестации**

13.1 Аудитории для проведения занятий лекционного и семинарского типа, групповых консультаций, текущего контроля и промежуточной аттестации. Помещение для групповых и индивидуальных консультаций. Помещения для самостоятельной работы, оснащенные компьютерной техникой и доступом к сети Интернет, в электронную информационно-образовательную среду и к электронным библиотечным системам.

# **ПРИЛОЖЕНИЕ А**

### **Примерный перечень тем ВКР магистра**

- <span id="page-14-0"></span>1. Интеграция разрозненных приложений в рамках одной корпоративной системы
- 2. Использование синтетических данных в компьютерном зрении
- 3. Исследование и модернизация процесса разработки внутренних продуктов компании
- 4. Перепроектирование архитектуры системы на примере проекта по расчету стоимости строительных затрат
- 5. Проблемы внедрения решений Business Intelligence в государственные информационные системы на примере внедрения Redash в АИС ГП
- 6. Проектирование архитектуры распределенной системы на примере корпоративной информационной системы университета
- 7. Проектирование и разработка личного кабинета абитуриента
- 8. Проектирование и разработка системы управления складом для скоропортящихся фруктов
- 9. Проектирование платформы оценки сотрудников
- 10. Разработка высокоуровневой архитектуры цифровой платформы обучения ITдисциплинам
- 11. Разработка концепции для автоматизированной системы обучения системных аналитиков
- 12. Разработка университетского супер-приложения
- 13. Рефакторинг и оптимизация криптовалютной биржи Bit.Team

### **ПРИЛОЖЕНИЕ Б**

#### **Шаблон задания на ВКР**

#### <span id="page-15-0"></span>Министерство науки и высшего образования Российской Федерации. НАЦИОНАЛЬНЫЙ ИССЛЕДОВАТЕЛЬСКИЙ ТОМСКИЙ ГОСУДАРСТВЕННЫЙ УНИВЕРСИТЕТ (НИ ТГУ) Научно-образовательный центр «Высшая ИТ школа»

УТВЕРЖДАЮ Руководитель ООП д-р. физ.-мат. наук, профессор \_\_\_\_\_\_\_\_\_\_\_\_\_\_ О. А. Змеев  $\begin{array}{ccccc}\n\leftarrow & & \rightarrow & & \n\end{array}$  20 г.

ЗАДАНИЕ

для выполнения выпускной квалификационной работы магистра обучающемуся

(Ф.И.О. обучающегося)

по направлению подготовки 09.04.04 Программная инженерия (магистратура), направленность подготовки «Управление рисками в программной инженерии»»

1 Тема выпускной квалификационной работы магистра

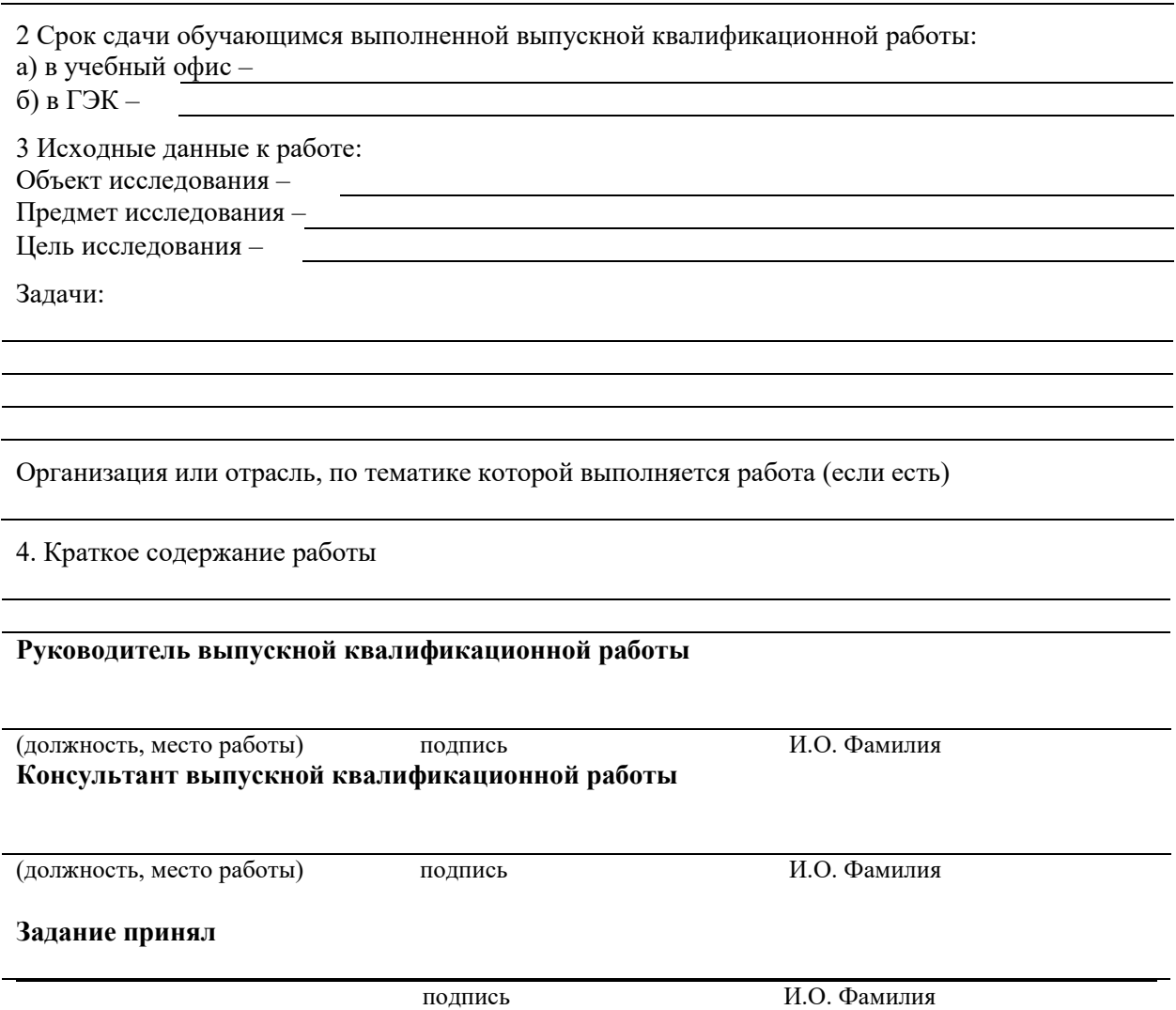

#### **ПРИЛОЖЕНИЕ В**

#### **Шаблон отзыва руководителя ВКР**

### ОТЗЫВ

<span id="page-16-0"></span>на выпускную квалификационную работу магистра по теме «\_\_\_\_\_\_\_\_\_\_\_\_\_\_\_\_\_\_\_\_\_\_\_\_\_\_» НОЦ «Высшая ИТ школа» НИ ТГУ направления подготовки 09.04.04 Программная инженерия, направленность подготовки «Управление рисками в программной инженерии»

(Ф.И.О. обучающегося в родительном падеже)

В отзыве рекомендуется отразить следующие вопросы:

- 1. Краткий перечень основных вопросов, рассмотренных в ВКР, c указанием степени глубины изложения в соответствии с требованиями «Задания на ВКР». Целесообразно указать соотношения в объемах отдельных разделов (глав) работы и степень их значимости.
- 2. Характеристику работы с точки зрения ее актуальности и реальности внедрения в производство.
- 3. Основные достоинства работы с указанием степени самостоятельности студента в принятии отдельных решений.
- 4. Характеристику научно-нормативной базы исследования.
- 5. Характеристику подготовленности студента к самостоятельной профессиональной деятельности.
- 6. Основные недостатки работы и/или наличие в работе проблемного материала.
- 7. Оценку работы студента в период выполнения ВКР.
- 8. Качество оформления материалов исследования.
- 9. Заключение о возможности присвоения обучающемуся квалификации «магистр» по направлению подготовки 09.04.04 Программная инженерия.

Руководитель ВКР должность, ученая степень  $\,$  И.О. Фамилия

(подпись)

### ПРИЛОЖЕНИЕ Г

### Шаблон рецензии на ВКР

### **РЕЦЕНЗИЯ**

<span id="page-17-0"></span>на выпускную квалификационную работу магистра

обучающийся НОЦ ВИТШ ТГУ

(наименование темы)

(фамилия, инициалы)

В рецензии необходимо отразить следующие вопросы:

- 1. Заключение о степени соответствия выполненной работы сформулированной цели и залачам.
- 2. Актуальность темы.
- 3. Существо и новизна результатов.
- 4. Лостоверность полученных результатов, их теоретическое и практическое значение.
- 5. Степень законченности исследования и перспективы дальнейших исследований, а также рекомендации по внедрению, публикациям.
- 6. Профессиональный уровень выполнения и качество оформления ВКР по разделам:
	- широта обобщения литературы по теме, в том числе современной;  $\bullet$
	- теоретический уровень расчетов, моделей, обоснование эксперимента;  $\bullet$
	- соответствие выбранных методов поставленной задаче, объем и уровень  $\bullet$ эксперимента;
	- глубина обсуждения результатов, правильность принятых решений;  $\bullet$
	- лаконизм и содержательность выводов по работе;
	- научный стиль изложения, грамотность, аккуратность оформления работы;  $\bullet$
	- $\bullet$ оформление рисунков, таблиц и другого иллюстративного материала в соответствии с действующими стандартами;
	- правильность цитирования литературы.
- 7. Заключение о возможности присвоения квалификации с обоснованием оценки.

В конце рецензии необходимо указать свое место работы, должность, подпись, инициалы, фамилию. Если рецензент не является сотрудником TГУ, то его подпись на отзыве должна быть заверена печатью организации, в которой он работает.

### ПАМЯТКА РЕЦЕНЗЕНТУ

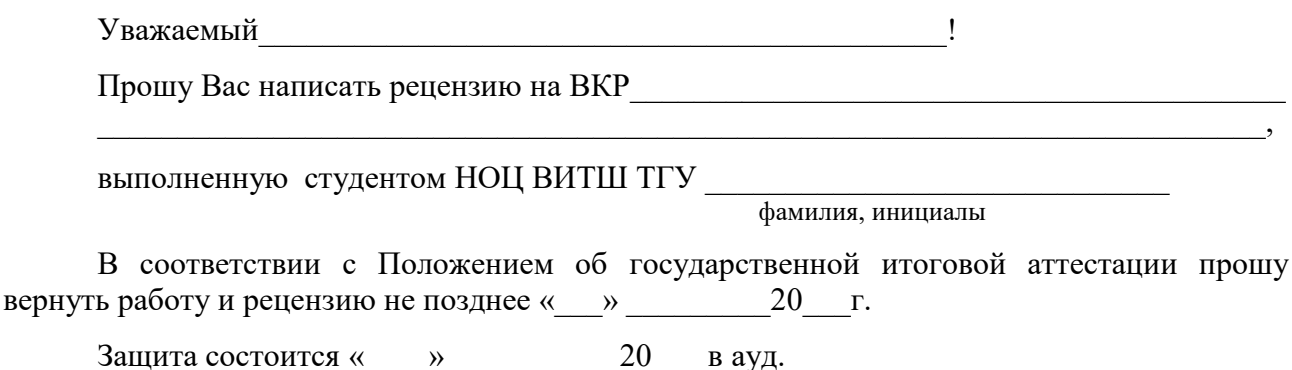

# **ПРИЛОЖЕНИЕ Д**

#### **Образец титульного листа**

# <span id="page-18-0"></span>Министерство науки и высшего образования Российской Федерации НАЦИОНАЛЬНЫЙ ИССЛЕДОВАТЕЛЬСКИЙ ТОМСКИЙ ГОСУДАРСТВЕННЫЙ УНИВЕРСИТЕТ (НИ ТГУ) Научно-образовательный центр «Высшая ИТ школа»

ДОПУСТИТЬ К ЗАЩИТЕ В ГЭК Руководитель ООП д-р. физ.-мат. наук, профессор \_\_\_\_\_\_\_\_\_\_\_\_\_\_ О.А. Змеев  $\begin{array}{c} \n\leftarrow \longrightarrow \qquad \qquad \text{and} \qquad \qquad 20 \qquad \text{r}. \n\end{array}$ 

# ВЫПУСКНАЯ КВАЛИФИКАЦИОННАЯ РАБОТА МАГИСТРА

# ТЕМА РАБОТЫ

09.04.04 Программная инженерия направленность подготовки «Управление рисками в программной инженерии»

Фамилия Имя Отчество обучающегося

Руководитель ВКР д-р техн. наук, профессор

\_\_\_\_\_\_\_\_\_\_\_\_\_\_\_\_И.О. Фамилия

подпись  $\frac{1}{20}$   $\frac{1}{20}$ 

Автор работы студент группы  $N_2$ 

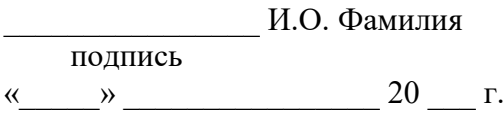

#### **ПРИЛОЖЕНИЕ Ж**

#### <span id="page-19-0"></span>**Требования по оформлению выпускной квалификационной работы магистра**

1 Общие требования к листу

Работа оформляется на одной стороне стандартного листа белой бумаги формата А4. При наборе текста используется текстовый редактор Microsoft Word или сопоставимые с ним по возможностям.

Размеры полей: левое – 3 см, правое – 1 см, верхнее – 2 см, нижнее – 2 см.

Текст оформляется шрифтом Times New Roman, размер шрифта –14, интервал полуторный, абзацный отступ (красная строка) – 1,25 см.

Разрешается использовать компьютерные возможности акцентирования внимания на определенных терминах, формулах, теоремах, применяя шрифты разной гарнитуры.

В работе должны быть четкие, не расплывшиеся линии, буквы, цифры и знаки. По всей работе соблюдается равномерная, контрастность и четкость изображения.

2 Названия структурных элементов и их оформление

Наименования структурных элементов работы «АННОТАЦИЯ», «ОГЛАВЛЕНИЕ», «ПЕРЕЧЕНЬ УСЛОВНЫХ ОБОЗНАЧЕНИЙ, СИМВОЛОВ, СОКРАЩЕНИЙ, ТЕРМИНОВ», «ВВЕДЕНИЕ», «ЗАКЛЮЧЕНИЕ», «ЛИТЕРАТУРА», «ПРИЛОЖЕНИЕ» являются заголовками структурных элементов работы.

Заголовки структурных элементов располагаются в середине строки без точки в конце и печатаются прописными (большими) буквами без подчеркивания полужирным шрифтом.

Главы и параграфы должны иметь заголовки.

Заголовки глав и параграфов нумеруются арабскими цифрами и печатаются с абзацного отступа с первой прописной буквы без точки в конце полужирным шрифтом.

Номер параграфа включает номер главы и порядковый номер, разделенные точкой.

После номера главы, параграфа точку не ставят.

Если заголовок состоит из двух предложений, их разделяют точкой. Переносы слов в заголовках не допускаются.

Расстояние между заголовком и текстом должно быть равно двум интервалам (3-4 мм).

Каждый структурный элемент и главы работы начинаются с нового листа. Подразделы (параграфы) оформляются с новой страницы только, если от текста предыдущего подраздела или пункта не осталось на листе места хотя бы для одной строки после наименования этого подраздела (параграфа) или пункта.

3 Нумерация страниц

Все страницы работы нумеруются по порядку арабскими цифрами, соблюдая сквозную нумерацию по всему тексту работы (начинается нумерация с титульного листа и заканчивается списком литературы или приложениями).

Иллюстрации и таблицы, расположенные на отдельных страницах, включаются в общую нумерацию страниц.

Номер страницы проставляется в центре нижней части листа без точки, на титульном листе номер не ставится.

4 Оглавление

В оглавлении перечисляются заголовки структурных элементов работы в порядке их расположения в тексте с указанием номеров страниц.

Номера страниц структурных элементов размещаются по правому краю без применения заполнителя.

Приложения в оглавлении указываются без названий.

#### 5 Иллюстрации

Иллюстрации располагаются в тексте работы непосредственно после текста, в котором они упоминаются впервые, или на следующей странице.

Каждая иллюстрация обозначается подписью, состоящей из слова «Рисунок», еѐ порядкового номера через пробел и названия через тире.

Подпись располагается сразу после иллюстрации посередине строки.

Иллюстрации располагаются так, чтобы их было удобно рассматривать без поворота работы или с поворотом по часовой стрелке.

На все иллюстрации должны быть ссылки в тексте работы.

Иллюстрации, заимствованные из работ других авторов, сопровождаются библиографической ссылкой.

Номера иллюстрация выполняются арабскими цифрами.

Иллюстрации, за исключением иллюстраций приложений, нумеруются сквозной нумерацией.

Для иллюстраций каждого приложения используется отдельная нумерация, выполняемая арабскими цифрами с добавлением перед номером иллюстрации буквыобозначения приложения.

Иллюстрации могут иметь пояснительные данные (подрисуночный текст), которые располагаются перед подписью к рисунку.

Ссылки на иллюстрации оформляются с использованием слова «рисунок» и указанием еѐ порядкового номера.

#### 6 Таблицы

Таблицы располагаются в тексте работы непосредственно после текста, в котором они упоминаются впервые.

Каждая таблица обозначается наименованием, состоящим из слова «Таблица», еѐ порядкового номера через пробел и названия через тире.

Наименование таблицы помещают над таблицей слева, без абзацного отступа в одну строку.

Таблицы располагаются так, чтобы их было удобно рассматривать без поворота работы или с поворотом по часовой стрелке.

На все таблицы должны быть ссылки в тексте работы.

Таблицы, заимствованные из работ других авторов, сопровождаются библиографической ссылкой.

Номера таблиц выполняются арабскими цифрами.

Таблицы, за исключением таблиц приложений, нумеруются сквозной нумерацией.

Для таблиц каждого приложения используется отдельная нумерация, выполняемая арабскими цифрами с добавлением перед номером таблицы буквы-обозначения приложения.

Таблицу с большим количеством строк допускается переносить на другой лист (страницу). При переносе части таблицы на другой лист (страницу) слово «Таблица» и ее номер указывают один раз слева над первой частью таблицы, над другими частями также слева размещают текст «Продолжение таблицы 1» или «Окончание таблицы 1» с соответствующим номером таблицы.

При переносе таблицы на другой лист (страницу) заголовок помещают только над ее первой частью, нижнюю горизонтальную черту, ограничивающую таблицу, не проводят.

Если повторяющийся в разных строках графы таблицы текст из одного слова, то его после первого печатания допускается заменять кавычками, если из двух и более слов, то при первом повторении его заменяют словами «То же», а далее – кавычками.

Ставить кавычки вместо повторяющихся цифр, знаков, математических символов не допускается. Если цифровые или иные данные в какой-либо строке не приводят, то в ней ставят прочерк.

Заголовки граф и строк таблицы следует печатать с прописной (большой) буквы в единственном числе, а подзаголовки граф – со строчной буквы, если они составляют одно предложение с заголовком, или с прописной буквы, если они имеют самостоятельное значение. В конце заголовков и подзаголовков таблиц точки не ставят.

Допускается применять в таблицах размер шрифта меньший, чем в тексте.

Разделять заголовки и подзаголовки боковика и граф диагональными линиями не допускается.

Заголовки граф, как правило, печатают параллельно строкам таблицы. При необходимости допускается перпендикулярное расположение заголовков граф.

Примечание к таблице помещают в конце таблицы над линией, обозначающей окончание таблицы.

Ссылки на таблицы оформляются с использованием слова «таблица» и указанием еѐ порядкового номера.

7 Формулы

Формулы выносятся из текста в отдельную строку.

Выше и ниже каждой формулы должно быть оставлено не менее одной свободной строки.

Если формула не умещается в одну строку, то оно переносится на новую строку после знака (=) или после знаков плюс (+), минус (–), умножения (×), деления (:), или других математических знаков, причем знак в начале следующей строки повторяют.

Пояснения значений символов и числовых коэффициентов приводятся непосредственно под формулой в той же последовательности, в которой они даны в формуле. Значение каждого символа и числового коэффициента дается с новой строки. Первая строка объяснения начинается со слова «где» без двоеточия. После формулы ставится запятая.

Нумерация формул выполняется арабскими цифрами в круглых скобках справа от формулы.

Формулы, за исключением формул приложений, нумеруются сквозной нумерацией.

Ссылки в тексте на порядковые номера формул оформляются в круглых скобках.

8 Перечисления (списки, перечни)

Перечисления оформляются в виде списка после обобщающего слова с двоеточием. Элементы перечисления могут быть обозначены одним из следующих способов:

– обозначаются арабскими цифрами с точкой, если элемент перечисления содержит одно или несколько предложений;

– строчными буквами со скобкой, арабскими цифрами со скобкой или символом дефиса, если элемент перечисления содержит слово, словосочетание или одно предложение, причѐм в конце каждого элемента перечисления ставится запятая или точка с запятой, после последнего элемента – точка.

Каждый элемент перечисления записывается с абзацного отступа.

9 Библиографические ссылки

Объектами составления библиографической ссылки являются все виды опубликованных и неопубликованных документов на любых носителях (в том числе электронные ресурсы локального или удаленного доступа), а также их составные части или группа документов.

При написании работы допускается использовать подстрочные и затекстовые библиографические ссылки. Способ оформления ссылок должен быть единообразен на протяжении всей работы и согласован с руководителем ВКР.

Подстрочные библиографические ссылки оформляются сносками, вынесенными из текста документа в конец страницы (в Microsoft Word меню «Ссылки», команда «Вставить сноску»).

При нумерации подстрочных библиографических ссылок применяют единообразную сквозную нумерацию по всему тексту.

В тексте сноски указываются сведения об источнике, оформленные в соответствии с требованиями библиографического описания документа.

Затекстовые библиографические ссылки оформляются отсылкой, представляющей собой номер источника в списке литературы (номера источников через запятую или тире, если номера идут подряд) в квадратных скобках.

10 Литература (подробнее см. http://www.lib.tsu.ru/win/produkzija/metodichka/1.html)

Заглавие списка: ЛИТЕРАТУРА

Применяется схема систематического расположения литературы в списке. В списке литературы выделяются две части:

– официально-документальные издания;

– книги, учебники, статьи из периодических и продолжающихся изданий, электронные ресурсы, ресурсы Интернет.

В первой части источники перечисляются по значимости, равные по значимости по алфавиту.

Конституция, кодексы, законы, указы, постановления и распоряжения высших, региональных и муниципальных органов государственной власти Российской Федерации.

Законодательные материалы и другие правовые документы государственных организаций России (до 1917 г.) и зарубежных стран.

Официальные статистические сборники и материалы.

Документы организации, на базе которой была подготовлена работа (устав, регламент, отчеты и др.).

Шаблон описания официально-документальных источников:

«Название»: «тип» от «дата» №«номер» (в ред. от «дата») // «источник»

Во второй части источники оформляются по алфавиту.

Шаблон описания книги / учебника:

«Фамилия и инициалы первого автора». «Название» / «Инициалы и фамилии первого, второго, третьего автора»; под ред. «Инициалы. Фамилии» (при наличии). – «Город»: «Издательство», «год издания». – «количество страниц»

Шаблон описания статьи из периодической печати:

«Фамилия и инициалы первого автора». «Название» / «Инициалы и фамилии первого, второго, третьего автора» // «Название журнала». – «год». – № «номер выпуска». – С.«номера страниц»

Шаблон описания электронного ресурса:

«Название страницы» [Электронный ресурс] // «Название сайта». – URL: «адрес страницы» (дата обращения: «дата обращения на страницу»)

11 Приложения

Приложения оформляются как продолжение работы на последующих листах.

Порядок приложений соответствует порядку их упоминания в тексте.

Каждое приложение следует размещать с новой страницы с указанием в центре верхней части страницы слова «ПРИЛОЖЕНИЕ», после которого следует буква, обозначающая его последовательность.

Приложения обозначают прописными буквами кириллического алфавита, начиная с буквы А, за исключением букв Ё, Й, О, Ч, Ъ, Ы, Ь.

Приложение должно иметь заголовок, который записывают с прописной буквы, полужирным шрифтом, отдельной строкой по центру без точки в конце.

Все приложения должны быть перечислены в оглавлении.

#### ПРИЛОЖЕНИЕ З

#### <span id="page-23-0"></span>Шаблон заявления обучающегося на прохождение ГИА с применением ДОТ

Исполнительному директору НОЦ ВИТШ Т.С. Кетовой от студента НОЦ ВИТШ направления 09.04.04 Программная инженерия, направленность «Управление рисками в программной инженерии»

 $\overline{(\Phi.M.O. \Pi\text{OHHOCTBIO})}$ 

#### Заявление

Прошу разрешить прохождение государственной итоговой аттестации с применением образовательных технологий дистанционных  $\mathbf{B}$ связи

(указать причину: 1) реализация ООП в сетевой форме; 2) реализация ООП с применением исключительно электронного обучения, дистанционных образовательных технологий или в какой-либо части программы; 3) в связи с исключительными обстоятельствами (приложить копию документа, подтверждающего уважительную причину); 4) в связи с установлением особого режима работы образовательной организации)

1. Я оповещен(а) о необходимости предъявления документа, удостоверяющего личность, комиссии ГЭК для идентификации личности.

Подпись

2. Я подтверждаю, что обеспечен(а) всем необходимым для прохождения ГИА, а именно:

Аппаратное обеспечение:

- персональный компьютер с подключением к сети Интернет со скоростью доступа не менее 2 Мбит/с;

- web-камера, микрофон и аудиоколонки или наушники.

Программное обеспечение:

 $-$ пакет офисных приложений Microsoft Office Standard 2013 Russian (или его аналог с сопоставимым функционалом), включающий текстовый процессор Word, табличный процессор Excel, программу подготовки и просмотра презентаций PowerPoint;

- web-браузер Mozilla Firefox или Google Chrome (или их аналоги);

- система видеоконференцсвязи Adobe Connect Pro (или её аналоги с сопоставимым функционалом), поддерживающая аудио- и видеозапись сеанса связи.

С особенностями проведения ГИА с применением дистанционных образовательных технологий ознакомлен(а) и обязуюсь их обеспечить самостоятельно.

Подпись

3. Я согласен(а) с видеофиксацией хода проведения ГИА.

Обучающийся

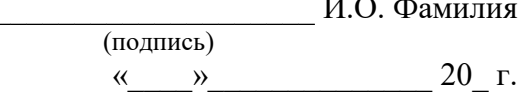

 $- - -$ 

# **ПРИЛОЖЕНИЕ И**

**Шаблон справки о внедрении результатов ВКР** 

# **СПРАВКА**

о внедрении результатов ВКР

<span id="page-24-0"></span>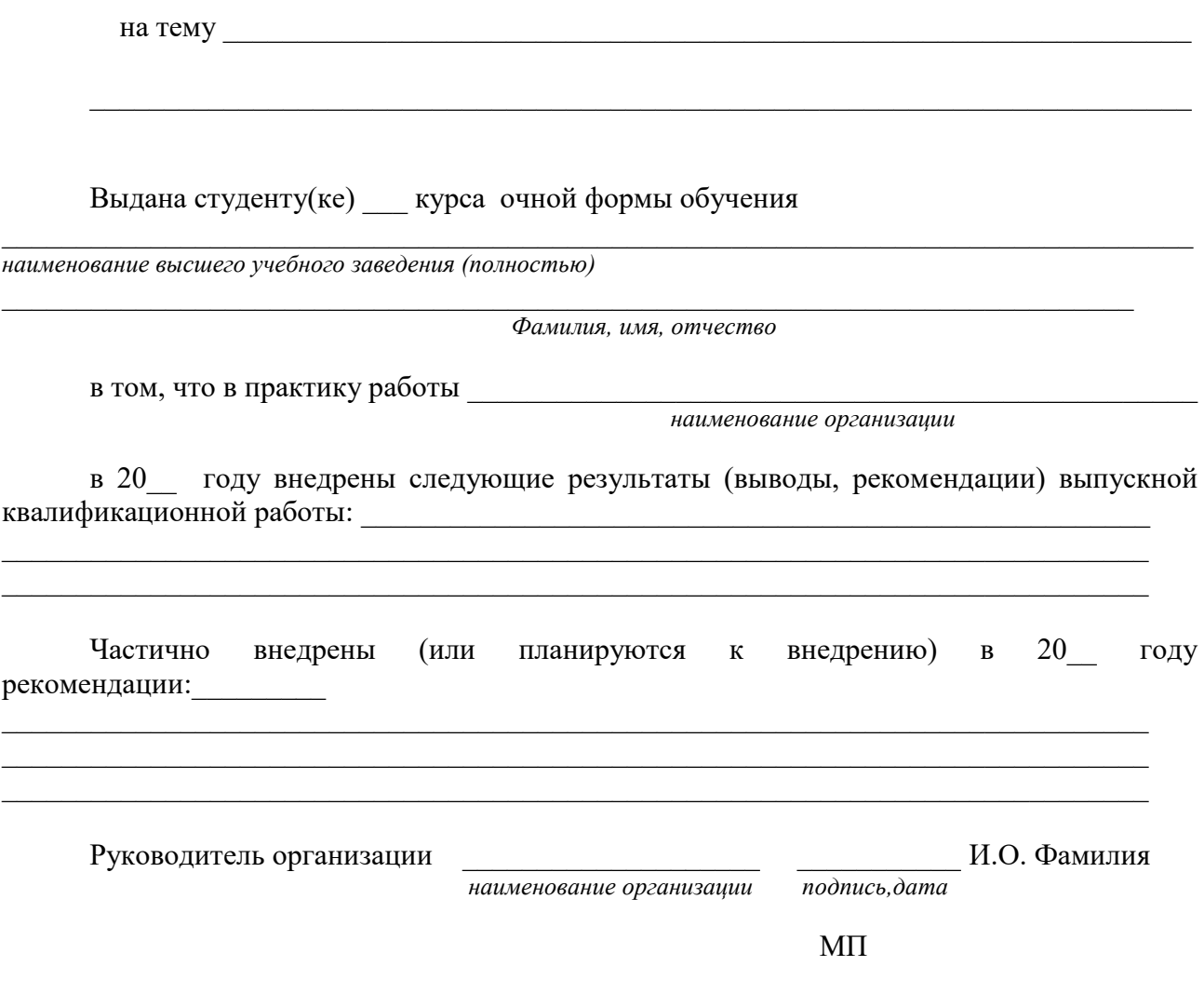

# **ПРИЛОЖЕНИЕ К**

#### Шаблон 1-го слайда презентации

### <span id="page-25-0"></span>ВЫПУСКНАЯ КВАЛИФИКАЦИОННАЯ РАБОТА МАГИСТРА

### ТЕМА РАБОТЫ

направление подготовки 09.04.04 Программная инженерия направленность (профиль) подготовки «Управление рисками в программной инженерии»

Исполнитель: Фамилия Имя Отчество

Руководитель: должность, место работы, И.О. Фамилия Консультант: должность, место работы, И.О. Фамилия